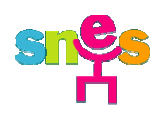

**SUPPLÉMENT AU MONTPELLIER-SNES N° 236 DE FEVRIER 2012** Directeur de Publication – B. DUFFOURG – CP : 1106S05907 Imprimerie Graphismes & Couleurs - 34430 - ST JEAN de VEDAS<br>Dispensé de timbrage Routage 206 Montpellier Centre de Tri - Prix 0,30 €

# **MUTATIONS INTRA-ACADÉMIQUES 2012**

*Ce numéro spécial « Mouvement intra académique » est destiné à compléter et à préciser les informations contenues dans l'US "Mutations intra 2012". Il contient aussi la fiche de suivi mutation du Snes qui nous est indispensable pour intervenir lors des commissions de vérification des barèmes et d'affectation. Adressez-la au plus tôt à la Section académique du SNES FSU- Enclos des Lys B, 585 rue de l'Aiguelongue - 34090 MONTPELLIER.*

# **Mutations, gestion des personnels : exigeons une autre politique**

Suppressions massives de postes, mesures de carte scolaire, compléments de service, augmentation du nombre de postes à profil et d'établissements Eclair… le mouvement intra académique va subir à nouveau les effets dévastateurs de la politique éducative de ce gouvernement, et une nouvelle fois, notre profession en paie le prix.

Depuis plusieurs années, en particulier depuis 2007, les centaines de suppressions de postes que subissent les collèges et les lycées de notre académie ont entraîné, malgré les nombreux départs en retraite, une dégradation sensible des possibilités de mutations et de leur qualité.

Dégradation que les suppressions de la rentrée prochaine et l'augmentation du nombre de postes « classés Eclair », qui échappent aux règles du mouvement et sont attribués hors barème sur avis du chef d'établissement et en dehors de tout contrôle par les élus du personnel, vont encore aggraver.

De nombreux collègues, notamment parmi les entrants dans l'académie avec un « petit » barème, vont subir les conséquences de cette politique et de la gestion des personnels de plus en plus chaotique qui en découle.

Plus globalement, c'est l'ensemble des conditions d'affectation et de service qui en subit les effets : mesures de carte scolaire dans de nombreuses disciplines, en particulier dans les disciplines technologiques où des collègues risquent d'être réaffectés en zone de remplacement ; augmentation du nombre de postes à complément de service due à une politique de gestion à l'heure près qui va jusqu'à découper des postes complets pour en faire des compléments de service…

Indifférente aux conditions de travail et de vie des collègues, cette politique l'est tout autant à la qualité de l'enseignement et l'intérêt des élèves. Ainsi les affectations hors discipline se multiplient, touchant notamment les TZR (affectation en mathématiques ou en technologie de TZR de STI parmi lesquels des collègues victimes de mesures de carte scolaire, affectation en mathématiques de TZR de physique…)

On voit à quel point les effets conjugués des « réformes », notamment des lycées et des enseignements technologiques, et du manque de professeurs dans un nombre croissant de disciplines qui résulte de la crise de recrutement sans précédent que la politique gouvernementale a engendrée, sont redoutables.

En guise de réponse, le ministère nous expliquera à nouveau comment il prend soin de nous dans sa communication en diffusant à tous les candidats à mutation et avant les commissions paritaires, son projet informatique de mouvement, projet qui ne présente aucune fiabilité puisque les nombreux oublis et erreurs n'y sont pas corrigés, les modifications tardives et les nombreuses améliorations possibles qu'il n'a pas prévues n'y sont pas prises en compte… un projet qui est donc susceptible d'importantes modifications et de nombreuses améliorations apportées en commission paritaire par les élus du Snes.

Le Snes est bien déterminé à ne pas laisser faire.

D'abord par son action à tous les niveaux contre les suppressions de postes et les mesures de carte scolaire, et par ses interventions en commission paritaire pour que le mouvement soit le meilleur possible.

Mais aussi et surtout, dans le contexte politique actuel, en poursuivant son action pour dénoncer publiquement la politique de démantèlement du 2nd degré et de remise en cause de notre métier et de nos statuts, et pour porter auprès de l'opinion et des candidats l'exigence de notre profession d'une autre politique pour le Service Public d'Éducation, ses personnels et nos métiers.

Vous pouvez compter sur le Snes pour poursuivre et mener ce combat.

Bernard Duffourg, co-secrétaire académique du Snes-Fsu

# **Sommaire**

p. 3 : analyse de la note de service rectorale p. 4 : calendrier p. 5 : réunions et permanences mutations Snes p. 6-7 : le rôle des élus Snes p. 8 : les nouveautés 2012 p. 9-10 : les procédures p. 10-11 : situations familiales et individuelles p. 12-13 : cartes scolaires, postes à complément de service p. 14: pièces justificatives p. 15 : affectations particulières p. 16 : conseils – indemnités de changement de résidence p. 17 : situations particulières p. 18-19 : la page des TZR p. 20-21 : barème intra 2012

#### Annexes :

- p. 22 : liste des groupements de communes
- p. 23 : liste des APV
- p. 24 : liste des établissements RRS (réseaux Réussite Scolaire)
- incluant les « ambition-réussite » p. 25 : liste des ZR (Zones de Remplacement)
- p 26-27 : Répartition des établissements par département
- p. 28 : Fiche de suivi mutations intra académique du Snes

#### **Suppressions de postes, « berceaux » pour l'affectation des stagiaires, profilage accru des postes : quelles possibilités de mutations dans notre académie ?**

Les mutations sont désormais marquées par la volonté ministérielle de profiler de plus en plus de postes par le mouvement ECLAIR. L'affectation sur poste à profil, pilotée par le chef d'établissement et non plus par des règles collectives garantissant l'équité entre collègues en fonction de leur situation familiale, de leur ancienneté dans un poste… pose plus largement la question de l'indépendance du fonctionnaire d'État face à la hiérarchie et de notre liberté pédagogique.

La déréglementation dans les établissements ECLAIR en est la preuve : elle met à mal le principe d'égalité d'accès à la même éducation sur l'ensemble du territoire. Tous les établissements de la ville de Beaucaire (écoles, collèges, lycée), par exemple, sont labellisés ECLAIR : quel avenir pour les jeunes Beaucairois … et plus généralement pour tous les élèves fréquentant les ECLAIR de l'académie ?

L'effet cumulé des suppressions de postes, des postes « berceaux » (plus de 150 postes qui seront soustraits de la liste des postes vacants affichée sur SIAM) et du retrait du mouvement des postes en établissements ECLAIR qui sont de plus en plus nombreux, va diminuer d'autant les possibilités de mutation dans plusieurs disciplines.

Nous vous conseillons donc d'être **extrêmement prudents lors de la formulation de vos vœux**, notamment en ce qui concerne le risque d'extension, de prendre conseil en amont auprès des commissaires paritaires du SNES, de vérifier soigneusement votre confirmation d'inscription, ainsi que le projet de vœux et barèmes vous concernant qui sera affiché par le rectorat avant la tenue des groupes de travail de vérification des vœux et barèmes. N'oubliez surtout pas de nous faire parvenir au plus vite la liste de vos vœux ainsi que votre fiche de suivi (en annexe de cette circulaire). Nous devons impérativement disposer de tous les éléments pour vous alerter à temps en cas de problème et vous défendre.

Les commissaires paritaires du SNES-FSU

# **Calendrier**

# **Saisie des vœux Internet pour l'académie de Montpellier**: **du 19 mars au 2 avril (12h) Attention : saisie des vœux sur SIAM via I-PROF**

Date limite d'envoi **des dossiers médicaux : 2 avril** 

Date limite d'envoi **des fiches de candidature :** 

**- sur SPEA : 4 avril**

**- sur poste ECLAIR** avec la procédure spécifique : candidature SIAM du 19 mars au 2 avril en mettant les postes ECLAIR en premiers vœux dans la liste, retour des dossiers **avant le 6 avril** (possibilité de les demander au mouvement intra hors dossier de candidature)

Arrivée dans les établissements **des confirmations de demande : 3 avril.** Retour au Rectorat **des dossiers de confirmation : 6 avril au plus tard**

**Modifications des vœux** : **avant le 7 mai**

**Demande tardive de mutations** (cf. conditions p. 17) **jusqu'au 7 mai**

Consultation **du projet de barèmes sur SIAM** : **à partir du 30 avril**

Commission **bonifications au titre du handicap** : **2 mai** 

Commissions de **vérification des barèmes** : CPE : **11 mai**

 Copsy : **11 mai** Certifiés / agrégés : **14 et 15 mai**

Communication **du projet aux candidats par le rectorat** : **à partir du 29 mai**

Commissions d'**affectation** : CPE : **18 juin** Copsy : **18 juin** Certifiés / agrégés : **21 et 22 juin**

Groupe de travail **« révision d'affectation »** : **2 juillet**

Groupe de travail **« phase d'ajustement » pour les TZR** : CPE : **6 juillet et fin août** Copsy : **6 juillet et fin août** Certifiés / agrégés : **10 juillet et fin août**

# **Le SNES avec vous, pour vous défendre**

Aujourd'hui plus que jamais vous avez besoin d'être informés et défendus à chaque étape de votre demande de mutation. Les commissaires paritaires du SNES se tiennent à votre disposition et organisent des réunions et des permanences mutation destinées à tous les collègues, en priorité aux syndiqués, qui souhaitent ou doivent participer au mouvement intra-académique (stagiaires et titulaires) dans l'académie de Montpellier ou dans une autre académie.

**Même si l'action du Snes permet dans notre académie de limiter les conséquences de l'offensive engagée par le ministère contre le droit à mutation, la vigilance et la mobilisation des collègues reste plus que jamais nécessaire.**

#### **RÉUNIONS D'INFORMATION ET PERMANENCES « MUTATIONS INTRA » DANS LES DÉPARTEMENTS :**

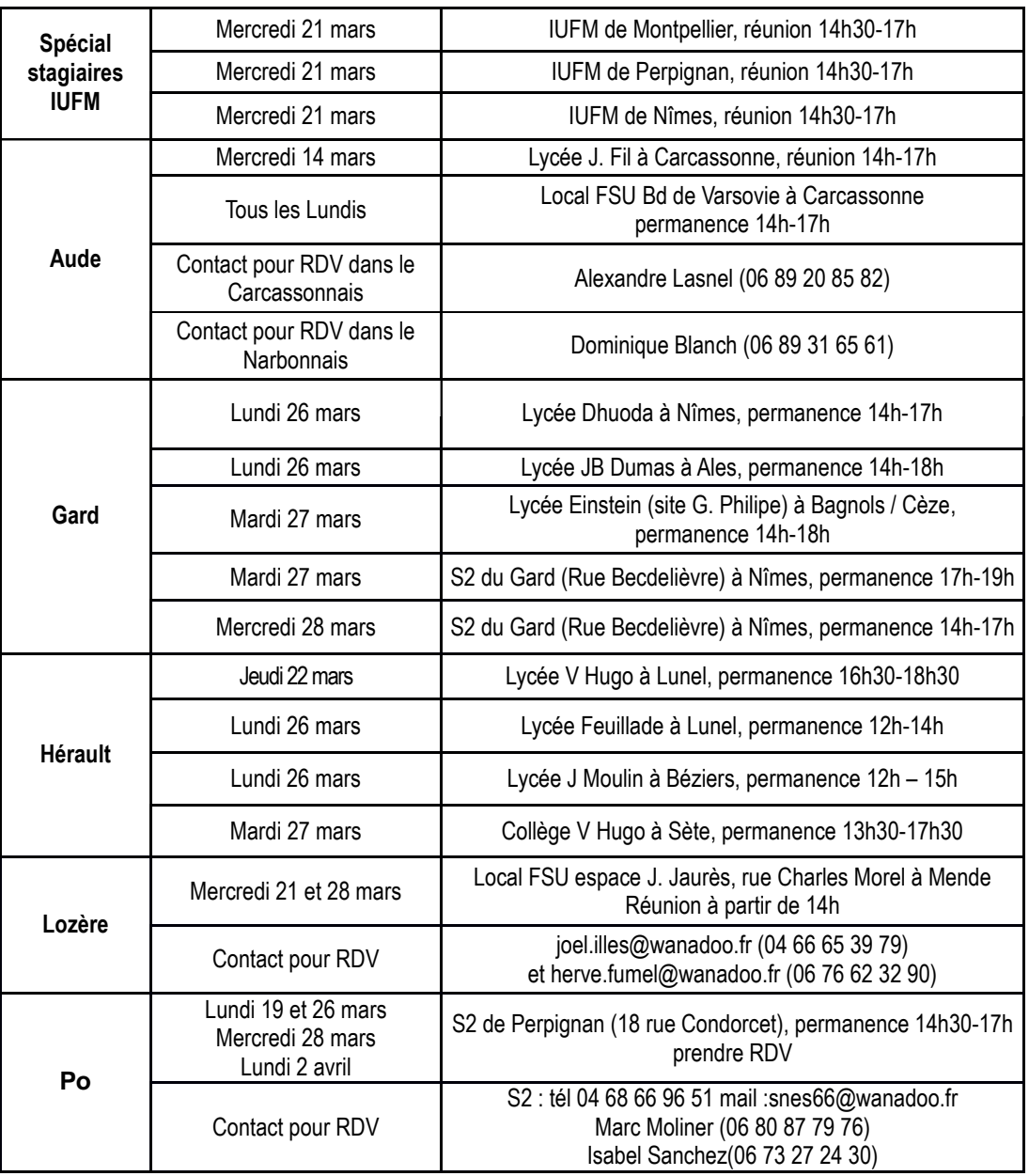

**PERMANENCES MUTATIONS À MONTPELLIER au siège du SNES académique : Enclos des Lys, Bât B, 585 rue de l'Aiguelongue, 34090 Montpellier. Du lundi au vendredi : jusqu'à la fermeture du serveur (9h-12h et 14h-17h) Prendre rendez-vous : 04.67.54.10.70 ou s3mon@snes.edu.**

# **Les élus du SNES pour vous défendre, vous informer, vous conseiller**

#### **L'AIDE ET LE CONSEIL**

Les élus du Snes sont à votre disposition pour vous informer, vous conseiller et vous aider dans l'élaboration de vos vœux (réunions d'information dans tous les départements, permanences spécifiques mutations, rendez-vous personnalisés, publication « spécial mutation intra », site du Snes académique…).

La *fiche de suivi mutation* du Snes est pour nous un outil essentiel : elle nous permet de contrôler l'exactitude des données fournies par l'administration et de faire rectifier les erreurs et oublis. Elle nous permet aussi, si vous nous la faites **parvenir suffisamment tôt,** de vous signaler tout problème ou erreur possible dans l'élaboration de vos vœux afin que vous puissiez faire à temps les rectifications nécessaires. **Cette année le rectorat annonce qu'il n'acceptera pas de modifications** de voeux après le 7 mai (date limite de réception de la demande de modification par le Service Commun des Personnels Enseignants). Il vous faudra en urgence adresser une demande de modification le cas échéant : **il est donc primordial que vous nous fassiez parvenir à temps (avant les vacances de Printemps) votre fiche de suivi, la liste de vos vœux et tous les justificatifs pour que nous puissions vous donner les derniers conseils. Dès la publication du projet des vœux et barèmes prévue à partir du 30 avril, consultez avec attention le serveur du rectorat et alerteznous en cas de problème.**

#### **LES INTERVENTIONS EN AMONT**

Nous intervenons à tous les niveaux pour défendre individuellement et collectivement la profession, pour veiller au **respect des équilibres** entre les différentes situations des demandeurs de mutation, entre les **intérêts individuels et collectifs** et pour **faire respecter les barèmes, la transparence et l'équité**.

• Nous avons ainsi obtenu en groupe de travail **avant la publication de la circulaire rectorale,** que l'administration prenne mieux en compte les enfants dans le cadre du rapprochement de la résidence de l'enfant ; les collègues en réintégration après un poste adapté ; les collègues en mesure de carte du lycée Jules Ferry de Montpellier (ainsi que quelques collègues d'une section du lycée J. Monnet) en raison de la création du nouveau lycée G. Frêche de Montpellier, …

• Nous avons aussi obtenu que les possibilités de volontariat, en cas de mesure de carte scolaire, soient clairement encadrées afin d'éviter toute pression.

• Nous avons soulevé le problème des mesures de carte scolaire en sciences physiques et physique appliquée dans les établissements où cohabitent ces 2 disciplines. Le rectorat n'a pas accepté d'aller plus loin dans la rédaction de sa circulaire estimant que les consignes données aux chefs d'établissement étaient suffisantes, ce que nous contestons, et renvoie ce problème sur les CA d'établissement.

• Nous avons aussi demandé que la bonification de 50 points IUFM puisse être utilisée sur le premier vœu départemental au lieu de l'être sur le vœu 1, modification que le rectorat, après vérification, s'est déclaré dans l'incapacité de réaliser en raison de contraintes liées au logiciel fourni par le ministère !

• Nous avons fait reculer la date butoir de demande de temps partiel pour les collègues entrant dans l'académie : initialement prévue 5 jours après la notification de l'académie de Montpellier, nous avons fait acter la date inscrite dans la loi, à savoir le 31 mars, laissant ainsi plus de temps pour les collègues !

• La classification des postes spécifiques en SPEA SEGPA peut désormais aussi concerner les postes majoritairement implantés dans les SEGPA et non plus seulement les postes complets en SEGPA.

• Enfin, nous avons veillé à ce que la possibilité d'intégrer dans le mouvement intra « normal » des vœux en établissement ECLAIR (cf. page 8), qui peut certes permettre de fluidifier le mouvement, soit soumise au libre choix des collègues par la formulation de leurs voeux !

#### **LA VÉRIFICATION DES BARÈMES**

Vient ensuite la phase de contrôle des voeux et barèmes. Dès la publication par le rectorat du projet de votre barème, nous vérifions qu'il n'y a aucune erreur ni oubli, en particulier grâce à votre fiche syndicale de suivi. Nous vous contactons en cas de problème et nous faisons corriger en commission paritaire les erreurs (jusqu'à 30% de corrections dans certaines disciplines l'an dernier). Le rôle de la *fiche de suivi mutation* du Snes est là encore essentiel.

#### **LES AFFECTATIONS**

Ensuite, ce sont « les opérations de mutations ». Le rectorat publie un projet informatique, qui contient toujours un certain nombre d'erreurs et d'oublis. Nous étudions avec le plus grand soin toutes les mutations, relevons toutes les erreurs, les oublis, et proposons, toujours dans la transparence et l'équité de traitement entre les collègues et dans le strict respect des barèmes, des améliorations des mutations lors des commissions paritaires (jusqu'à 35% d'améliorations l'an dernier dans certaines disciplines).

#### **L'INFORMATION ET LES INTERVENTIONS POST-COMMISSIONS**

Vient ensuite l'information des collègues, que nous nous efforçons de faire le plus rapidement et le plus efficacement possible, mais toujours après l'avoir soigneusement vérifiée. Le Snes s'attache avant tout à la défense des collègues, à la justesse des ses informations, et ne recherche pas la « publicité » avant tout et à n'importe quel prix ! Puis les interventions auprès des services du rectorat et en commission de révision d'affectation pour les problèmes qui peuvent se révéler après les affectations (par exemple affectation sur un poste… qui n'existe pas, suite à une erreur de l'administration).

#### **LES PHASES D'AJUSTEMENT, ET LA SUITE**

paiement, de carrières, de retraite, de temps partiel...

Début juillet nous siégeons au rectorat pour la phase dite « d'ajustement » (un deuxième groupe de travail a lieu fin août) : nous adressons aux TZR syndiqués une fiche de conseils et tenons à nouveau des permanences, nous assurons l'équité de traitement et la défense des TZR dans ces Groupes de Travail, et informons immédiatement les TZR syndiqués de l'affectation prévue par l'administration. Puis nous intervenons tout au long de l'année scolaire auprès des services du rectorat sur les multiples problèmes d'affectation, de

Aujourd'hui le ministère tente de remettre en cause nos statuts, le rôle des commissions paritaires et des élus des personnels, afin de substituer une gestion individuelle - et donc soumise à l'arbitraire et à toutes les pressions possibles, voire à la « cote d'amour » - à des règles de gestion collective - qu'il qualifie de « carcan » - clairement définies, garantissant la transparence et l'équité de traitement pour tous dans le Service Public d'Éducation.

# **Les « nouveautés » de cette année**

#### **VOLONTARIAT OUVERT SOUS CERTAINES CONDITIONS DANS LES CAS DE MESURES DE CARTE SCOLAIRE**

Le rectorat continue de désigner le collègue « victime » de la mesure de carte mais d'autres collègues de l'établissement peuvent se porter volontaires si le collègue « victime » ne souhaite pas subir cette mesure de carte scolaire (cf. conditions p. 12)

#### **MESURE DE CARTE SCOLAIRE DU LYCÉE JULES FERRY DE MONTPELLIER (LP ET SEGT)**

Les collègues, en mesure de carte scolaire à partir du lycée Jules Ferry de Montpellier, qui souhaitent faire figurer le vœu «Lycée Georges Frêche de Montpellier», se verront attribuer 2000 points sur ce vœu à condition qu'il figure entre le vœu « Lycée Jules Ferry» et le vœu «tout poste lycée dans la commune de Montpellier».

#### **POSTES À PROFIL : ÉTABLISSEMENTS ECLAIR, L'ÉCHEC DE LA POLITIQUE MINISTÉRIELLE !**

L'année dernière, les mouvements académiques spécifiques d'affectation hors-barème dans les établissements ECLAIR et sur avis uniquement du chef d'établissement se sont soldés par un échec. La profession dans son ensemble rejette ces dispositifs dérogatoires à la fois du point de vue de la gestion collective des mutations qui prive le mouvement intra de dizaines de postes (et donc de sa fluidité) et du point de vue des élèves qui ne se voient proposer, pour la plupart, que des enseignements du socle au détriment des programmes nationaux élaborés pour l'ensemble des élèves. Dans notre académie, un très grand nombre de postes cette année sont restés vacants, notamment dans les établissements faiblement attractifs géographiquement, les ghettoïsant encore un peu plus.

Le ministère, pour contourner ce problème, a décidé pour la rentrée 2012 de proposer dans un **mouvement spécifique national** les postes ECLAIR déclarés vacants à la rentrée 2012, toujours sur avis uniquement du chef d'établissement et hors barème. Le risque est immense de renforcer cette fois les inégalités entre territoires.

Le rectorat de Montpellier reconduit à nouveau dans la phase intra le dispositif **de recrutement spécifique académique** en ECLAIR pour les postes restés vacants à l'issue du mouvement national ECLAIR et pour ceux libérés pendant le mouvement intra académique. Comme l'année dernière, ceux qui souhaitent y être affectés formuleront ce vœu en tête de liste et déposeront un dossier sur lequel le chef d'établissement portera un avis : s'il est positif, ils seront alors prioritaires. **Nouveauté** : pour atténuer le nombre de postes qui pourraient rester vacants à l'issue du mouvement intra (des dizaines l'année dernière !), il sera possible pour tout collègue de formuler des vœux d'établissements ECLAIR **après un vœu géographique** (commune, groupement de commune, département),… sans déposer de dossier spécifique ! **Trois procédures pour essayer de les pourvoir !** Un véritable camouflet pour ce mode de recrutement. La liste des ECLAIR s'accroît de 5 nouveaux établissements dont … l'internat d'excellence de Montpellier !

#### **BONIFICATION DE SORTIE D'UN POSTE DE RÉFÉRENT EN « AMBITION-RÉUSSITE »**

Augmentation encore cette année de la bonification. Elle passe de 300 à 400 points, toujours pour une ancienneté d'au moins 4 ans à l'exclusion des « vœux établissements ».

Cette année, le recrutement de référents dans les établissements « ambition réussite » disparaît. Les postes actuels occupés par les référents devraient être transformés en poste spécifique ECLAIR (les RAR étant tous devenus ECLAIR).

#### **ÂGE DE L'ENFANT POUR PRISE EN COMPTE DE LA BONIFICATION POUR RAPPROCHEMENT DE LA RÉSIDENCE DE L'ENFANT**

La bonification est possible pour un enfant **de moins de 20 ans** au 1/09/2012.

#### **RÉINTÉGRATION APRÈS POSTE ADAPTÉ**

1000 pts sur la commune, le groupement de communes et le département correspondant à l'ancien établissement d'affectation ou ZRE et ZRD correspondant à l'ancienne zone d'affectation.

# **Les procédures du mouvement intra**

#### **COMMENT SAISIR LES VOEUX**

Vous devez saisir vos vœux du **19 mars au 2 avril (12h)**, sur SIAM via I-PROF, à partir du bureau virtuel de votre académie d'origine (https://bv.ac-montpellier.fr/iprof pour les collègues en poste dans l'académie de Montpellier). Votre NUMEN est nécessaire. N'attendez pas le dernier jour (le serveur est parfois surchargé !)

À partir **du 3 avril**, vous recevrez la confirmation écrite de votre demande dans votre établissement ; il vous faudra la vérifier (éventuellement rectifier, **en rouge**) et la retourner au Rectorat, par la voie hiérarchique (si vous êtes déjà en poste dans notre académie) ou directement par courrier (si vous venez d'y être affecté à l'inter). N'oubliez pas d'y joindre les pièces justificatives (gardez-en une photocopie), et retournez la au rectorat **pour le 6 avril.**

**Les dossiers médicaux, à l'appui d'une demande de bonification au titre du handicap ou d'une demande de prise en compte d'une situation médicale grave, sont à envoyer au Rectorat (médecin Conseiller Technique du Recteur) pour le 2 avril.**

**Les groupes de travail examinant les barèmes se réuniront à partir du** 10 mai. Attention :

- la date limite de modification de vœux est le 7 mai : **envoyez-nous votre dossier avant les vacances de Printemps pour recevoir les derniers conseils** 

- il est indispensable de consulter votre demande sur Internet à partir du 30 avril : **il vous sera notifié le projet de vœux et barèmes retenus par les services du rectorat**. En cas de désaccord, la correction doit être demandée par courrier ou par fax au SCPE ; nous envoyer le double pour que nous puissions intervenir lors des commissions.

#### **AFFICHAGE DES POSTES OFFERTS AU MOUVEMENT**

Il est prévu par le rectorat dès l'ouverture du serveur SIAM un affichage des postes vacants avant mouvement. **Mais ne vous y fiez pas** : d'une part, un certain nombre seront sortis du mouvement pour installer des « berceaux », d'autre part, la plupart des postes ne vont apparaître qu'au cours du mouvement, quand leurs occupants auront eux-mêmes une mutation. La seule règle à appliquer est de demander **ce que l'on souhaite** obtenir dans l'ordre décroissant de ses préférences**. Ne pas demander un poste souhaité sous prétexte qu'il n'est pas vacant au départ, ou demander un poste non souhaité sous prétexte qu'il l'est, sera source de grandes désillusions** ! **Attention** : les postes avec service partagé entre deux établissements, y compris de communes différentes, sont considérés par le rectorat comme des postes normaux, y compris les postes à complément de service en SEGPA (technologie, anglais). Vous pouvez donc être nommé sur un tel poste sans l'avoir demandé. Vous pourrez consulter une liste (qui risque d'évoluer ultérieurement) sur le site du rectorat (http://www.ac-montpellier.fr) ou sur SIAM.

#### **NATURE DES VOEUX**

**20 voeux maximum** (codes consultables dans le répertoire "papier" des établissements ou sur SIAM).

#### **Le site académique du SNES met à votre disposition les codes des établissements**, **communes, groupes de communes.**

**Pour un vœu, vous pouvez demander** :

- un établissement précis, qu'il soit APV ou non APV (si c'est un établissement APV, une bonification est attribuée). **Attention : cela inclut les postes à complément de service** (voir plus haut). **Consultez la liste des postes à cheval sur le serveur du rectorat avant de faire votre demande !**
- une commune, un groupement de communes, un département, ou même l'académie. **Chaque vœu a son propre barème** et pour chaque voeu géographique **vous pourrez préciser, ou pas, le type d'établissement** : Collège, Lycée et SEGT, (+LP pour documentalistes et CPE). **Attention** :
	- si vous voulez des bonifications familiales sur un voeu, vous ne pouvez pas préciser le type d'établissement.
	- un vœu de type commune ou plus large inclut les établissements APV mais ne donne pas droit à la bonification afférente aux APV.
	- un vœu de type commune ou plus large n'inclut pas les établissements ECLAIR, sauf si
	- ce vœu inclut aussi les postes à cheval sur 2 ou 3 établissements !
- une ZR, toute ZR d'un département, toute ZR de l'académie : voir la liste des ZR en annexe. **Attention** : le rectorat attribue fréquemment des remplacements aux TZR dans les zones dites « limitrophes » de la leur.

#### **PROCÉDURE D'EXTENSION**

L'extension s'applique à ceux qui n'ont pas encore d'affectation dans l'académie (les entrants de la phase inter, les stagiaires, les ATP, les réintégrations non conditionnelles ; ..). C'est la procédure de recherche d'une affectation lorsque les vœux de l'intéressé(e) n'ont pu être satisfaits. Elle se fait avec *le plus petit barème* rencontré au cours des 20 vœux et en partant du *département du premier vœu exprimé*. **Attention les bonifications 50 pts IUFM, 100 et 150 pts agrégés et 200 pts APV ne sont pas incluses dans ce calcul de barème**. Les affectations possibles sont étudiées en suivant la table d'extension. Il peut donc être judicieux pour ceux qui bénéficient d'un barème plus fort sur les vœux départementaux (par exemple des points familiaux) de terminer par des voeux larges afin que ceux-ci soient examinés avec ce barème plus fort, plutôt que de les voir examinés au titre de l'extension avec un barème minimum.

#### **TABLE D'EXTENSION**

**L'ordre d'extension sera le suivant si votre premier voeu est :**

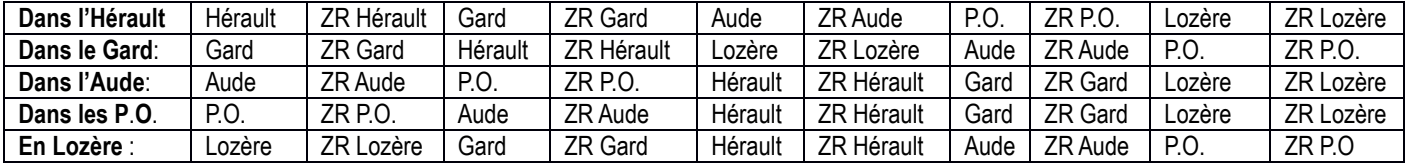

# **Prise en compte des situations familiales et individuelles**

#### **RAPPROCHEMENT DE CONJOINTS (RC)**

Le premier vœu commune, groupement de communes, ou département doit correspondre au département saisi au titre du rapprochement de conjoints. En principe, c'est celui de la résidence professionnelle (ou de la résidence privée compatible avec la résidence professionnelle) mais cela peut être par dérogation un département limitrophe. Exemple donné par le rectorat dans sa note de service : un RC sur Lunel suivi d'un vœu départemental sur le Gard. Attention : saisir comme département du rapprochement de conjoint celui que vous demandez en premier vœu départemental (sur l'exemple ci-dessus le Gard). Si votre conjoint est fixé dans une autre académie (limitrophe ou non) le RC est possible à partir du département le plus proche de l'académie du conjoint : exemple, l'Aude pour Toulouse et Bordeaux, le Gard pour Aix et Nice.

#### **ANNÉE DE SÉPARATION**

Sont considérés comme séparés des conjoints travaillant dans deux départements différents.

Pour qu'une année de séparation soit prise en compte, la séparation doit couvrir au moins 6 mois de l'année scolaire. Seuls les titulaires sont concernés, ainsi que les stagiaires ex-non titulaires remplissant les conditions de service d'agent non titulaire de l'EN (cf. stagiaires exnon-titulaires ci-dessous). Les collègues ayant participé au mouvement 2011 et toujours séparés garderont le bénéfice du nombre d'années validé en 2011 augmenté de l'année en cours le cas échéant. Pour ceux ayant participé au mouvement 2011 sans avoir bénéficié d'une année de séparation, peuvent néanmoins se voir attribuer une année de séparation au titre de l'année 2010-2011 si les conditions au final se sont révélées réunies et s'ils sont considérés aussi comme séparés en 2011-2012. Les 6 mois de séparation ne sont pas nécessairement consécutifs. Attention certaines situations sont suspensives (disponibilités, congés parentaux,…).

#### **MUTATION SIMULTANÉE**

Il est impératif de formuler deux listes identiques de voeux. Bonification pour mutation simultanée entre deux conjoints. Pas de points pour les enfants. Bonification pour mutation simultanée entre non conjoints si demande déjà formulée en 2011.

#### **RAPPROCHEMENT DE LA RÉSIDENCE DE L'ENFANT (RRE)**

En cas de garde conjointe, alternée ou d'autorité parentale unique, pour bénéficier de la bonification, les vœux doivent avoir pour objectif **d'améliorer les conditions de vie de l'enfant**, et notamment de rapprocher les enfants de l'autre parent (garde conjointe ou alternée) ou d'autres membres de la famille (si autorité parentale unique).

La notion de « non dégradation de la vie de l'enfant » peut aussi être défendue, notamment pour les parents isolés stagiaires qui n'ont pas encore d'affectation définitive dans l'académie et dont les enfants sont scolarisés dans une commune.

Contrairement à la phase inter, les enfants sont pris en compte jusqu'à leurs **20 ans** au 1/09/2012.

#### **RÉINTÉGRATION**

Les collègues en réintégration bénéficient de 1000 pts sur le département ou la ZRD qu'ils occupaient avant leur départ.

Les collègues, en réintégration au mouvement 2011, affectés hors de leur ancien département ou de leur ancienne ZRD bénéficient de 1000 pts pour retrouver leur ancien département ou leur ancienne ZRD.

Réintégration après CLD ou dispo d'office pour raison de santé : 1000 points sur les voeux etb, com, geo et dep correspondant à l'ancien établissement.

Réintégration après un poste adapté : 1000 points sur les voeux com, geo et dep correspondant à l'ancien établissement.

ATTENTION : les collègues dont la demande de réintégration ne revêt qu'un caractère éventuel lié à la seule satisfaction des vœux expressément formulés, doivent préciser sans ambiguïté le caractère conditionnel de leur demande sur le formulaire de confirmation.

#### **STAGIAIRES EX-NON TITULAIRES ENSEIGNANTS, CPE, COPSY, MA, MI-SE, AED**

La circulaire rectorale reprend les conditions très restrictives d'attribution de la bonification éditées dans la circulaire ministérielle : services d'agent non titulaire (contractuel 2nd degré, contractuel CPE, contractuel Copsy, MA, MI-SE, AED) équivalent à un temps complet au cours des deux dernières années scolaires précédent le stage.

La circulaire rectorale est ambigüe par contre sur le fait d'accorder cette bonification aux ex-AED ou MI-SE lauréats d'un concours autre que celui de CPE. L'expérience de l'année dernière laisse penser que cette possibilité est ouverte : n'hésitez donc pas à envoyer les justificatifs. Les stagiaires remplissant ces conditions peuvent également prétendre à la prise en compte d'une année de séparation au titre de l'année de stage.

**Cette bonification est prise en compte à l'INTRA sur les vœux tout poste dans une commune, dans un groupement de commune et ZRE à hauteur de 50 pts et sur les vœux tout poste dans un département et toute ZR d'un département à hauteur de 100 points.**

#### **BONUS DE 50 POINTS POUR LES STAGIAIRES IUFM 2009, 2010, 2011**

Si vous avez opté pour les "50 points IUFM" à l'INTER, vous aurez **automatiquement 50 points de plus à l'INTRA, sur votre premier vœu,** et seulement pour celui-la, à condition bien entendu que vous ne les ayez pas utilisés lors des mouvements précédents. Il est donc important de bien choisir ce vœu.

**Il n'y a pas de réponse miracle** valable pour toutes les disciplines ou tous les départements. Prenez conseil auprès des commissaires paritaires du SNES

#### **STI**

Possibilité de postuler au mouvement de technologie (on ne peut participer simultanément au mouvement des deux disciplines)

#### **PHYSIQUE APPLIQUÉE**

Possibilité de postuler au mouvement de sciences physiques (on ne peut participer simultanément au mouvement des deux disciplines). Toutefois, obligation est faite aux collègues de physique appliquée qui sont entrés dans l'académie de Montpellier à l'inter 2012 dans la discipline sciences physiques de participer au mouvement de sciences physiques à l'intra 2012.

#### **BONIFICATION DE « SORTIE » D'ECLAIR RÉPONDANT AU NOM D' « AIDE À LA MOBILITÉ »**

Depuis l'année dernière, pour « faciliter le départ » des établissements ECLAIR des collègues qui y sont affectés depuis au moins trois ans et donc ayant obtenu leur poste hors procédure ECLAIR, une bonification de 300 points est attribuée sur les vœux « commune » tout type de poste. Elle n'est pas cumulable sur ce type de vœu commune avec la bonification APV, ni avec celle de mesure de carte.

# **Les mesures de carte scolaire et postes à complément de service**

**Les règles générales pour les mesures de carte scolaire** reprennent la note de service nationale des années précédentes.

#### **PERSONNELS CONCERNÉS PAR UNE MESURE DE CARTE SCOLAIRE**

**Comme les années précédentes**, lorsqu'un poste est supprimé dans un établissement et dans une discipline, **la « victime » désignée par le rectorat est celui qui a la plus petite ancienneté de poste dans l'établissement**. Ne pas oublier que, pour ceux qui sont arrivés dans l'établissement par mesure de carte scolaire, leur ancienneté se calcule à partir de la nomination dans le poste précédent. Ce même calcul d'ancienneté inclut les TZR mutés en établissement en 2003 parce que « susceptibles d'être victimes d'une suppression de poste » et les TZR mutés en 2004 contraints de participer au mouvement. En cas d'égalité, c'est le barème fixe (donc l'échelon à ancienneté égale), puis l'âge (le plus jeune est la « victime ») qui permet de départager. Ne peuvent faire l'objet d'une mesure de carte scolaire : les personnels ayant la qualité de travailleur handicapé reconnue par la MDPH, les collègues titulaires d'une RQTH, les collègues ayant bénéficié d'une priorité médicale de 3000 points en 2007, de 2000 points en 2006.

**Cette année**, **le volontariat est possible** à condition que le collègue désigné pour la mesure de carte ne souhaite pas subir cette mesure. Dans ces conditions, le collègue volontaire doit remplir un dossier (annexe XI de la circulaire rectorale). S'il y a plusieurs volontaires, le rectorat départagera les candidats en prenant comme critères : 1/ celui ayant la plus grande ancienneté de poste, 2/ l'échelon le plus élevé, 3/ l'âge le plus élevé.

Si personne ne répond à cet appel, la « victime » demeure le collègue désigné par le rectorat.

Si le collègue désigné pour la mesure de carte le souhaite, et même s'il y a d'autres volontaires, c'est lui qui subira la mesure.

#### **RÈGLES DE RÉAFFECTATION.**

Le collègue concerné doit faire une demande de mutation, où doivent figurer les vœux « ancien établissement », « ancienne commune même type d'établissement que leur ancien établissement », « ancienne commune tout type », « ancien département tout type » et la ZR correspondant à l'ancien établissement dans cet ordre pour bénéficier de la bonification carte scolaire pour ces voeux. Il bénéficie de **2000 points sur le vœu ancien établissement et 1500 points sur les quatre autres vœux obligatoires**. À l'intérieur du département, on recherche la commune la plus proche et dans chaque commune on cherche d'abord les établissements du même type. Les agrégés ont une priorité pour une réaffectation en lycée : ils ont, à ce titre, la bonification carte scolaire aussi sur le vœu ancien département (type lycée). Il est possible de formuler des vœux personnels (non bonifiés) avant et/ou entre les vœux bonifiés.

**Remarque** : le vœu « ancienne commune même type d'établissement que leur ancien établissement » dont l'établissement actuel est un collège sera « ancienne commune collège ».

#### **Les collègues « victimes » de mesure de carte scolaire conservent :**

• **une priorité pour leur ancien établissement** quelque soit le vœu (bonifié ou pas) par lequel ils ont été réaffectés (ceci est valable pour quelque soit l'année de la demande pour leur ancien établissement)

• leur ancienneté dans le poste **UNIQUEMENT s'ils sont affectés dans les vœux bonifiés de 2000 et 1500 points.**

#### **CAS PARTICULIER : LYCÉE PROFESSIONNEL JULES FERRY EY LYCÉE GEORGES FRÊCHE DE MONTPELLIER**

Les collègues, en mesure de carte scolaire au LP et à la SGT Jules Ferry Montpellier, qui souhaitent faire figurer le vœu « LP ou SGT Georges Frêche Montpellier », se verront attribuer 2000 points sur ce vœu à condition qu'il figure après le vœu LP ou SGT Jules Ferry.

#### **MESURE DE CARTE SCOLAIRE ANTÉRIEURE À 2011-2012**

- **Collègues affectés dans un autre établissement** : ils conservent la bonification de 2000 pts sur l'ancien établissement.
- **Collègues affectés en Zone de Remplacement suite à une mesure de carte scolaire d'un établissement** : 2000 pts sur l'ancien établissement, 1500 pts sur l'ancienne commune, 1500 pts sur le département, s'ils expriment ces vœux.

#### **POSTE TRANSFORMÉ EN POSTE À COMPLÉMENT DE SERVICE**

Dans la mesure où il n'y a plus depuis 2005, de postes ayant le label PEP2, il n'y a plus de mesure de carte scolaire. En cas de mutation le dernier arrivé dans l'établissement aura en charge le complément de service dans un autre établissement. Le volontariat au sein de

l'établissement est possible. Les personnels ayant bénéficié d'une bonification au titre du handicap ne peuvent pas être affectés contre leur gré en complément de service sauf s'ils sont les seuls dans leur discipline. Faites-nous part d'éventuelles difficultés.

#### **CAS DES POSTES À COMPLÉMENT DE SERVICE**

Ces postes ne sont plus labellisés depuis septembre 2005. Le titulaire de ce poste est un titulaire de l'établissement support comme les autres titulaires de l'établissement.

- **Si le service peut être complété dans l'établissement support**, le complément de service hors établissement n'a plus lieu d'être.
- **Si le service à cheval est maintenu et qu'il n'y a pas de changement dans la situation des deux établissements**, le titulaire garde son service à cheval. Administrativement, il est sur un poste implanté dans son établissement support.
- **Si le service à cheval est maintenu et qu'il y a un poste libre dans l'établissement support,** le titulaire d'un poste à complément de service est un titulaire de son établissement comme un autre. Il a donc vocation, si un poste se libère dans l'établissement, à obtenir à la rentrée suivante un service complet dans l'établissement. Le chef d'établissement doit lui proposer le poste à temps complet et le service « à cheval » ira au nouvel arrivant.
- **Si le service à cheval est maintenu et qu'il y a un poste libre dans l'établissement « secondaire »**, le titulaire du poste à cheval, qui est titulaire de l'établissement support, ne bénéficie d'aucune priorité sur ce poste.
- **Si le complément de service change, Il n'y a pas de changement administratif du poste**, le titulaire sera informé de la situation.

#### **CAS DES POSTES SPEA SUPPRIMÉS**

Le rectorat étudiera la situation au cas par cas. Nous contacter.

# **Pièces justificatives**

Vous devez impérativement les joindre avec l'accusé de réception de votre demande. Pour les entrants, vous devez fournir à l'intra toutes les pièces, même celles que vous avez déjà fournies pour l'inter.

**Toutes les situations donnant droit à bonification doivent être justifiées.**

# **BONIFICATIONS FAMILIALES**

#### **JUSTIFICATION D'UN CONJOINT :**

Acte de mariage (mariage avant le 1/09/11) ; Pacs avant le 1 /9/2011, avec avis d'imposition commune 2010 pour les Pacs conclus avant le 1/01/2011 et pour ceux conclus entre le 1/01/2011 et 1/09/11 attestation sur l'honneur de déclaration commune 2011 (attestation de dépôt de la déclaration commune à envoyer au rectorat le plus vite possible) ; extrait de naissance mentionnant la reconnaissance par les deux parents ni mariés, ni pacsés pour les enfants de moins de 20 ans au 1/09/2012 ou reconnaissance anticipée d'un enfant à naître au 1/02/2012.

#### **JUSTIFICATION DU RAPPROCHEMENT DE CONJOINTS :**

Attestation d'activité du conjoint récente, précisant le lieu d'exercice et la date de prise de fonction pour les années de séparation. Attestation d'inscription à l'ANPE accompagnée de la déclaration de la dernière activité professionnelle qui doit être compatible avec le lieu d'inscription à l'ANPE.

#### **JUSTIFICATION DU NOMBRE D'ENFANTS :**

Livret de famille (compteront les enfants à charge de moins de 20 ans au 1/09/2012) ou certificat de grossesse pour les enfants à naître (date limite : 1/02/2012).

#### **PIÈCES JUSTIFIANT LA GARDE DE L'ENFANT ET LA DEMANDE DE RRE**

Pièces justifiant la garde alternée accompagnées d'une justification de domicile de l'enfant, attestation de scolarité des enfants pour les personnes isolées revendiquant « la non dégradation des conditions de vie de l'enfant ». Attention : compteront uniquement les enfants âgés de moins de 20 ans au 1/09/2012.

## **AUTRES**

- Ancien arrêté de mesure de carte scolaire si problème d'ancienneté dans le poste.
- Nomination sur le dernier poste pour les priorités de réintégration, accompagné des justificatifs de la situation actuelle.
- Dernier arrêté d'affectation pour les ex-fonctionnaires titulaires ayant droit à une priorité.
- Contrats pour les stagiaires ex-non titulaires
- Justificatifs de l'année d'IUFM pour les stagiaires 2009 ou 2010 utilisant leur bonus cette année.
- …

# **Affectations particulières**

#### **LES APV**

APV signifie Affectation à caractère Prioritaire justifiant une Valorisation. Ce sont des établissements choisis par chaque recteur en tenant compte des conditions d'exercice et éventuellement des difficultés à pourvoir les postes (cf. liste p. 23). Ce sont pour l'essentiel les anciens établissements « sensibles » ou « plan violence ». Une forte bonification est donnée pour les vœux portant sur ces établissements. Aucune mesure améliorant les conditions de travail n'étant prévue, le Ministère a rendu ces postes attractifs en donnant une bonification de sortie au bout de 5 ou 8 ans dans ces établissements. **Attention** : cette bonification s'applique pour les établissements APV qui étaient auparavant sensibles, plan violence ou ZEP. Pour le collège de St Pons, l'ancienneté APV débute au 01/09/04. Les établissements APV ne sont pas différenciés au niveau des vœux. Un vœu géographique inclut postes APV et non APV sans hiérarchie. On ne peut pas non plus refuser une extension sur poste APV.

#### **LES POSTES « À CHEVAL »**

Les postes à complément de service sont traités comme des postes indifférenciés. Cela signifie que l'on peut être nommé sur un de ces postes au travers d'un vœu établissement ou d'un vœu plus large sans possibilité d'écarter ces postes. Dans une académie comme la nôtre, où les postes de ce type sont nombreux, le danger est fort. Cette année encore, le rectorat refuse que les postes à complément de service en SEGPA restent classés en SPEA et ne soient donc donnés qu'à des volontaires.

#### **MOUVEMENT SPÉCIFIQUE ACADÉMIQUE (SPEA)**

**Ces postes seront attribués après avis de l'Inspection** (le barème servant à départager les collègues en cas de candidatures agréées multiples). Ils comprennent les "Sections Européennes", les postes "à complément de service dans une autre discipline", les postes complets ou majoritaires en SEGPA, les "personnes ressources en TICE" et l'accueil des enfants migrants (compétence FLE), les postes en UPI, ainsi que des postes « à profil » souvent liés à l'enseignement en classes de BTS (voir circulaire rectorale).

**Procédure : les vœux SPEA doivent être saisis avec les éventuels autres vœux sur SIAM, ils seront examinés en fonction de leur rang. Retourner la fiche de candidature, annexe de la circulaire rectorale**, le 4 avril au plus tard. Ces deux conditions sont impératives. Il n'y a pas de bonification pour la sortie d'un SPEA.

#### **AFFECTATION SUR POSTES PARTICULIERS : POSTES EN ÉTABLISSEMENTS ECLAIR**

**Mouvement spécifique national** : saisie de 3 vœux au maximum **du 27 février au 20 mars 2012** (midi), dossier à remplir.

**Mouvement spécifique académique** : les vœux ECLAIR doivent être saisis en premiers vœux sur SIAM **du 19 mars au 2 avril**. Retourner la fiche de candidature, annexe de la circulaire rectorale, le 6 avril au plus tard. Ces deux conditions sont impératives. Le barème retenu pour ces vœux est fonction du classement retenu par le chef d'établissement : le candidat n°1 aura le plus fort barème (8000 pts), le second 7500 pts, …

**Dans le cadre du mouvement « normal »**, possibilité de les demander aussi sans dossier. Les vœux ECLAIR doivent dans ce cas être positionnés après des vœux larges commune, groupement de communes ou département. Le barème retenu sera le même que celui retenu sur un poste établissement « normal ». Attention : ces vœux seront considérés comme faisant partie intégrante du vœu large précédent.

#### **AFFECTATIONS SUR POSTES PARTICULIERS : POSTES EN ULIS (UNITÉS LOCALISÉE POUR L'INCLUSION SCOLAIRE, EX-UPI)**

Mouvement ouvert aux collègues détenteurs du 2CA-SH (s'ils sont retenus l'affectation sera définitive) ou inscrits à la session 2012 du 2CA-SH (s'ils sont retenus l'affectation le sera à titre provisoire).

**Procédure** : Retourner la fiche de candidature (à télécharger sur le site du rectorat), **avant le 2 avril** au plus tard.

Les candidats peuvent aussi faire des voeux pour le mouvement intra-académique, c'est une obligation pour les entrants dans l'académie par l'inter 2012. **Attention : les candidats retenus verront leur demande de mutation intra-académique annulée.**

#### **AFFECTATION SUR POSTES PARTICULIERS : POSTES EN INTERNAT D'EXCELLENCE**

L'internat d'Excellence est classé établissement relevant du dispositif ECLAIR à compter de la rentrée 2012. Pour l'affectation, se référer aux procédures d'affectation en établissement ECLAIR.

# **Des conseils à retenir**

#### **Attention à la date limite pour les modifications de vœux : le 7 mai !**

Le vœu « tout poste » dans un département, un groupement de communes ou une commune implique que vous êtes réputé « satisfait » à partir du moment où vous y êtes affecté (quelle que soit la « nature » du poste). Il convient donc pour exprimer des préférences de faire précéder les vœux géographiques de un ou plusieurs vœux plus précis. Mais attention, ce conseil peut malheureusement entrer en contradiction avec l'utilisation des 50 points IUFM sur le vœu 1, voire avec les règles de l'extension (cf. p. 10). Par contre, mettre un établissement de la commune après le vœu « commune », un vœu « commune » après le vœu portant sur le département de cette commune ne donne aucun droit, c'est une simple indication, notamment dans le cas des stagiaires qui mettraient en voeu 1 un département (exception dans certains cas pour les établissements ECLAIR, voir ci-dessus). Attention aussi à l'extension c'est le plus petit barème dans votre liste de vœux qui est pris en compte pour l'extension !

Ceux qui bénéficient de points spécifiques sur les vœux « Départements » (points familiaux, reclassements) et qui risquent l'extension ont tout intérêt à formuler en fin de demande **un ou plusieurs vœux « départements** », voire « toute ZR d'un ou plusieurs départements ». En effet, si vous ne les mettez pas et si vos vœux précédents ne sont pas satisfaits, les possibilités d'entrer dans ces mêmes départements seront étudiées en extension, avec le barème minimum (par exemple votre barème sur un vœu établissement si vous avez formulé ce type de vœu).

**Si vous pouvez bénéficier de points "familiaux" et souhaitez demander un établissement dans une commune où il n'y en a qu'un, vous devez demander la commune (tout type d'établissement) et non l'établissement pour pouvoir bénéficier des points Rapprochement de Conjoints et enfants ainsi que des points RRE.**

Les agrégés dont la discipline est enseignée en collège et en lycée ont +100 pts sur des vœux lycées, +150 pts sur « commune seulement lycées » ou « groupement de commune seulement lycées » ou « département seulement lycées » ou « académie seulement lycée ». Ils peuvent s'ils le désirent alterner des vœux « seulement lycées » (avec les 100 pts ou 150 pts) et des vœux « tout type d'établissement » où ils peuvent éventuellement bénéficier de bonifications « familiales ».

Si vous avez codé un "groupement de communes", l'ordre des communes est impératif (consulter la liste p. 22). Si vous avez un autre ordre de préférence, faites précéder le groupe par des vœux portant sur certaines communes.

Le rang du vœu n'intervient pas pour départager les postulants. Les voeux sont examinés dans l'ordre de la liste. Seul votre barème compte et à barème égal c'est la part familiale du barème, puis l'âge (le plus âgé l'emportant sur le plus jeune) qui départagent les candidats.

**Les postes à cheval sur des communes différentes ne peuvent être exclus de vos vœux géographiques. Consultez la liste publiée par le Rectorat avant de rédiger vos vœux. Attention, cette liste n'est qu'indicative et le rectorat précise qu'elle ne l'engage pas. Des modifications de dernière minute peuvent intervenir !**

Vous pouvez, si vous le souhaitez, intercaler dans vos vœux une ou plusieurs zones de remplacement.

**N'oubliez pas de remplir la** *fiche de suivi mutation* **du Snes qui se trouve en annexe et de la renvoyer à la section académique : SNES–FSU - Enclos des lys, Bat B - 585 rue de l'Aiguelongue – 34090 Montpellier.**

*Si vous n'êtes pas encore syndiqué(e), vous pouvez, vous aussi, rejoindre et renforcer le SNES. Vous trouverez un bulletin d'adhésion en dernière page de cette circualire.*

# **Après la mutation : indemnité de changement de résidence**

Vous pouvez, suivant votre situation, percevoir une indemnité de changement de résidence. Le cas le plus fréquent concerne une mutation demandée par un fonctionnaire ayant accompli au moins **5 années** dans sa précédente résidence administrative (condition réduite **à 3 ans** pour une première **mutation** dans le corps). Il y a plusieurs cas particuliers. Aucune indemnité n'est accordée aux stagiaires qui obtiennent une première affectation, sauf s'ils étaient déjà fonctionnaires titulaires, MA ou MI-SE (une durée de 5 ans dans l'ancien corps est toujours exigée).

# **Situations particulières**

#### **DOSSIER MÉDICAL DANS LE CADRE DE LA LOI SUR LE HANDICAP**

C'est un dossier que vous devez **adresser avant le 2 avril au rectorat** pour faire prendre en compte une situation médicale grave pour vous, votre conjoint, un de vos enfants. Ce dossier doit être adressé au Médecin conseil technique du Recteur de l'académie de Montpellier. Il doit être constitué de pièces récentes et détaillées (certificats médicaux des milieux hospitaliers, de votre médecin traitant…).

Pour voir son dossier examiné, **il faut joindre une RQTH (Reconnaissance de la Qualité de Travailleur Handicapé) pour vous-même, votre conjoint (pour votre enfant, vous pouvez faire un dossier dans le cadre du handicap mais aussi « simplement » pour maladie grave). Cette RQTH est obtenue auprès de la Maison du Handicap de votre département après examen du dossier.**

Joignez une lettre d'accompagnement précisant votre situation administrative, vos vœux, en justifiant leur lien avec votre état de santé. N'oubliez pas de joindre au formulaire de confirmation de demande le double de la lettre d'accompagnement.

Si votre dossier est retenu par le médecin conseil du Rectorat, une bonification de 1000 ou 3000 points pourra vous être accordée par le recteur sur certains vœux en fonction de l'avis du médecin conseil.

Les dossiers sociaux très graves sont parfois acceptés suivant les mêmes procédures, mais cela reste exceptionnel.

**Si vous avez déjà déposé un dossier médical à l'inter, il vous faut tout de même déposer un nouveau dossier pour l'intra**.

**Si vous ne rentrez pas dans le cadre de la loi sur le Handicap, déposez tout de même votre dossier, votre situation pourra être réexaminée en phase d'ajustement en juillet.**

Les élus du SNES siègent dans les groupes de travail chargés d'examiner les propositions de bonifications. Transmettez-nous les éléments que vous jugerez nécessaires pour la défense de votre dossier.

#### **DISPONIBILITÉ**

Entrant dans l'académie vous souhaitez prendre une disponibilité pour la rentrée 2012 : envoyez votre demande le plus rapidement possible à Monsieur le Recteur de l'académie de Montpellier, sous couvert de votre chef d'établissement**. Attention** : seules les disponibilités pour élever un enfant ou pour suivre son conjoint sont de droit. **Les disponibilités pour convenance personnelle ou pour études ne sont pas de droit et peuvent être refusées par le Recteur, en particulier dans les disciplines où il y a pénurie d'enseignants titulaires.**  Envoyez le double de votre demande au SNES académique**.**

#### **TEMPS PARTIEL**

Les entrants dans l'académie, dès le résultat du mouvement inter, peuvent déposer une demande de temps partiel auprès de la DPE du rectorat de l'académie de Montpellier avant le 31 mars. Leur demande sera examinée à l'issue du mouvement intra. Pour les collègues en poste dans l'académie qui obtiennent une nouvelle affectation, leur situation sera examinée en fonction des besoins de l'établissement obtenu. Ceux qui étaient à temps partiel en 2011-2012 qui souhaitent conserver un temps partiel en 2012-2013 seront maintenus à temps partiel si avis favorable du nouveau chef d'établissement. **Attention : pour les TZR, seul un mi-temps pouvait jusqu'à présent être accordé sauf pour les temps partiels de droit**. Nous avons demandé à l'administration d'assouplir cette mesure. Dans tous les cas, adresser le double de votre demande au SNES**.**

#### **DEMANDES TARDIVES DE MUTATION**

Les collègues n'ayant pas formulé de demande de mutation sur SIAM peuvent demander une mutation dite tardive. Elles ne seront acceptées que dans les cas exceptionnels définis par la circulaire : « décès du conjoint ou d'un enfant ; perte d'emploi du conjoint ; mutation du conjoint dans le cadre d'un autre mouvement de personnels du ministère de l'E.N. ; mutation imprévisible et imposée du conjoint ; situation médicale aggravée ; retour de détachement connu tardivement par l'agent ». Date limite de demande tardive de mutation : **7 mai**.

#### **DEMANDE DE RÉVISION D'AFFECTATION APRÈS LE MOUVEMENT**

Elles doivent être effectuées **dans les 8 jours suivant la publication des résultats et seulement pour les cas de « force majeure » prévus par la circulaire rectorale** : « décès du conjoint ou d'un enfant ; perte d'emploi du conjoint ; mutation du conjoint dans le cadre d'un autre mouvement de personnels du ministère de l'E.N. ; mutation imprévisible et imposée du conjoint ; situation médicale aggravée ; retour de détachement connu tardivement par l'agent ».

**La commission aura lieu le 2 juillet**.

# **La page des TZR**

Les suppressions massives de poste risquent de réduire les possibilités d'obtenir un poste fixe pour les collègues actuellement TZR, même si nous avons pu faire rétablir et augmenter depuis trois ans les bonifications spécifiques TZR. Par ailleurs, un nombre important de collègues entrant dans notre académie risquent d'être affectés en Zone de Remplacement, sans l'avoir forcément souhaité. Dans les disciplines touchées par la pénurie d'enseignants, l'effectif de titulaires remplaçants a de fortes chances de diminuer, même si, pour certains collègues, il sera peut-être plus facile d'accéder à un poste fixe. Du fait ce cette pénurie, le rectorat peut exercer de fortes pressions sur les collègues d'autres disciplines pour les affecter dans une discipline qui n'est pas la leur et où il manque de professeur (c'est par exemple le cas en sciences physiques cette année, où plusieurs TZR se sont vu imposer des remplacements en mathématiques). Nous dénonçons cet état de fait qui fragilise les collègues, les met en porte à faux et ignore l'intérêt des élèves.

En tout état de cause, les textes statutaires sont explicites : pas plus de la moitié du temps de service une autre discipline dite « connexe », ce que nous avons dû rappeler fermement au rectorat pour le faire respecter.

Le remplacement n'est donc plus qu'une variable d'ajustement dans la gestion des personnels et n'est plus considéré comme une mission nécessaire au bon fonctionnement de l'Ecole qui irait de pair avec des conditions d'exercice acceptables pour les collègues et les élèves.

# **1) Vous êtes déjà TZR et souhaitez obtenir un poste fixe ou une autre ZR**

#### **BONIFICATIONS SPÉCIFIQUES TZR POUR ANCIENNETÉ DE POSTE EN ZR (AU 31/08/2012):**

- 10 points pour 1 an
- 20 points pour 2 ans
- 110 points forfaitaires pour 3 ans et plus
- 200 points forfaitaires pour 6 ans et plus

Ces bonifications s'appliquent uniquement en cas de nomination à titre définitif en ZR et d'exercice continu sur la même zone ; elles portent sur tous les vœux et sont cumulables avec les autres bonifications éventuelles (voir tableau). Valables pour tous les TZR en poste dans l'académie ou entrant au mouvement inter 2012.

#### **LES AUTRES BONIFICATIONS POUR LES TZR :**

- Bonification dite de « mobilité disciplinaire » (pour avoir exercé au moins 1 mois dans une autre discipline ou en lycée professionnel entre le 1/09/2011 et le 31/03/2012) : 50 points sur tous les vœux. Valables pour tous les TZR en poste dans l'académie ou entrant au mouvement inter 2012.
- TZR faisant le vœu « tout poste dans le département » de la zone détenue à titre définitif : 140 points pour ce département

*Ces bonifications peuvent être cumulées avec les autres bonifications attribuées à tous les autres personnels.*

#### **NOS CONSEILS**

**Pour ceux qui souhaitent obtenir un poste fixe, les bonifications spécifiques d'ancienneté de TZR que nous avons obtenues sont importantes et rien ne garantit qu'elles soient maintenues les autres années. Demandez tout ce que vous voulez, mais uniquement ce que vous voulez.**

**Rien ne vous oblige à faire le vœu département. Par contre, si vous souhaitez avant tout être stabilisé et si vous n'avez pas de préférence géographique dans le département correspondant à votre zone, il peut être judicieux de le faire.**

**Attention :** le vœu « tout poste dans un département », même précédé de vœux précis, dits « indicatifs » signifie **n'importe quel poste dans ce département**. Il convient donc de n'user de ce vœu qu'en toute connaissance de cause.

**N'oubliez pas de fournir à l'administration tous les justificatifs** (pour votre affectation : date de nomination dans la zone de remplacement, avis d'affectation ou attestation du chef d'établissement si vous voulez bénéficier des points de « mobilité fonctionnelle », et tout particulièrement si vous venez d'une autre académie ; pour votre situation personnelle : conjoint, enfants ….) ; envoyez nous le double de tout pour que nous puissions vous défendre efficacement en commission.

## **2) Vous restez TZR ou vous êtes nommé TZR dans notre académie**

#### **PHASE D'AJUSTEMENT (6 JUILLET POUR LES CPE ET COPSY ET 10 JUILLET POUR LES CERTIFIÉS ET AGRÉGÉS)**

N'oubliez pas de saisir vos vœux d'affectation pour la phase d'ajustement au moment de la saisie des vœux intra : 5 vœux sont possibles (établissements, commune, groupement de communes).

Si vous êtes nommé TZR par extension ou si vous n'avez pas saisi vos vœux dans une ZR ou si vous voulez les modifier, vous pouvez le faire par écrit : envoyez-les au SCPE, service du remplacement, le plus tôt possible après les résultats de la phase intra et faites nous en parvenir le double.

Les TZR agrégés seront affectés prioritairement en lycée pour les remplacements.

### **3) Demande de changement d'établissement de rattachement**

**Une fois nommé dans une zone de remplacement, vous êtes titulaire de cette zone et définitivement rattaché dans l'établissement auquel vous avez été rattaché lors de votre première affectation dans la zone.**

**Si vous souhaitez changer d'établissement de rattachement dans votre zone**, vous devez en faire la demande écrite au SCPE le plus tôt possible après les résultats de la phase intra. Le changement d'établissement de rattachement sera accordé par le rectorat « en fonction des besoins du service », motivez votre demande (situation familiale etc.…). N'oubliez pas de préciser vos souhaits de rattachement et de nous envoyer le double.

# **Barème intra 2012, académie de Montpellier**

### **PARTIE COMMUNE DU BARÈME**

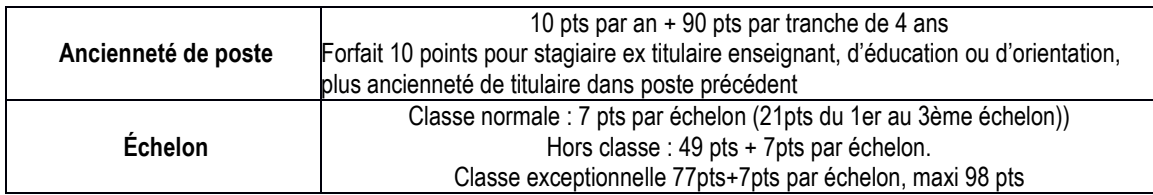

#### **SITUATIONS ADMINISTRATIVES**

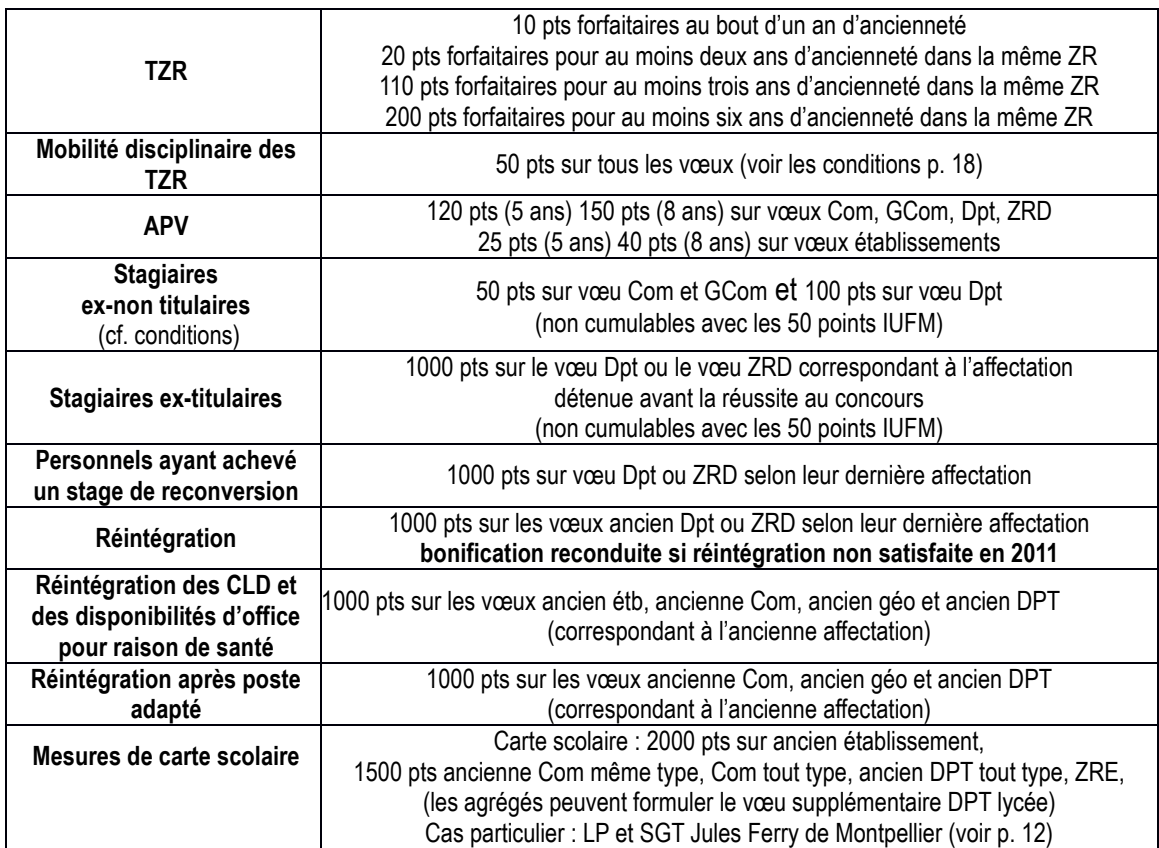

### **SITUATIONS FAMILIALES**

Date de prise en compte : toute situation : 01/09/11 (certificats de grossesse attestant d'un début de grossesse avant le 01/02/12 acceptés + pour les agents non mariés ou pacsés : reconnaissance anticipée au 01/02/12)

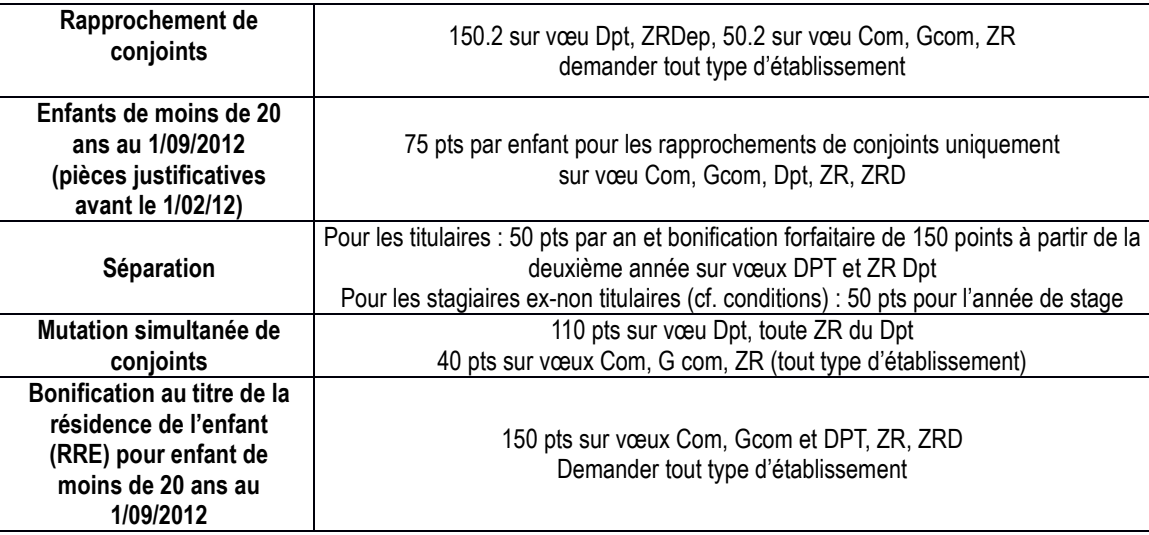

### **SITUATIONS ET CHOIX INDIVIDUELS**

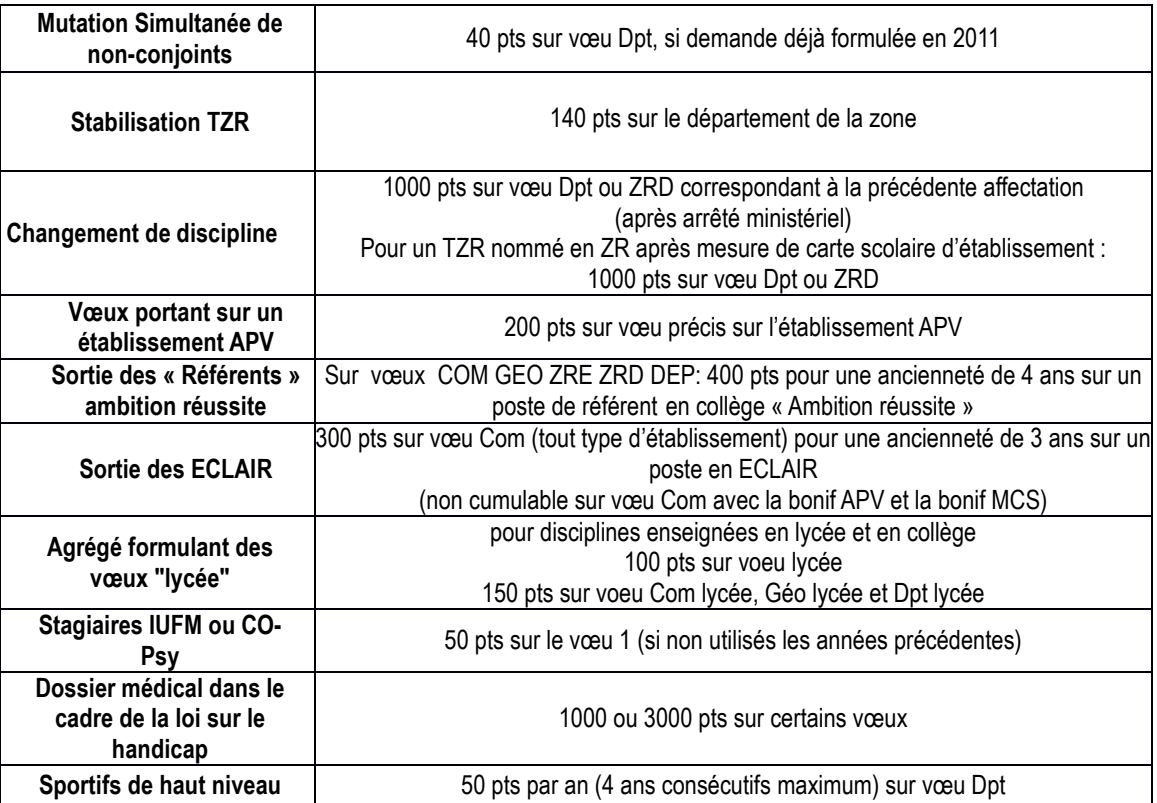

# **Groupements "ordonnés" de communes**

### **AUDE**

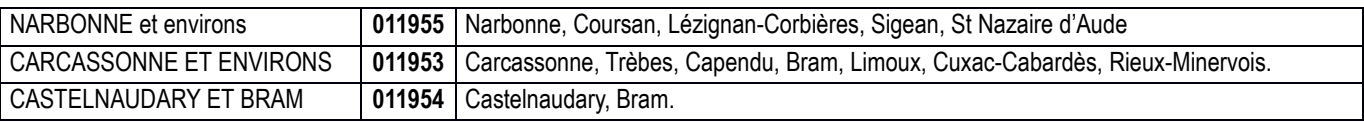

# **GARD**

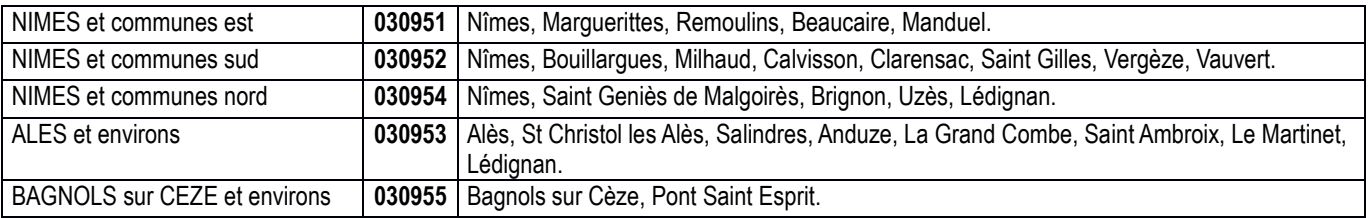

### **HÉRAULT**

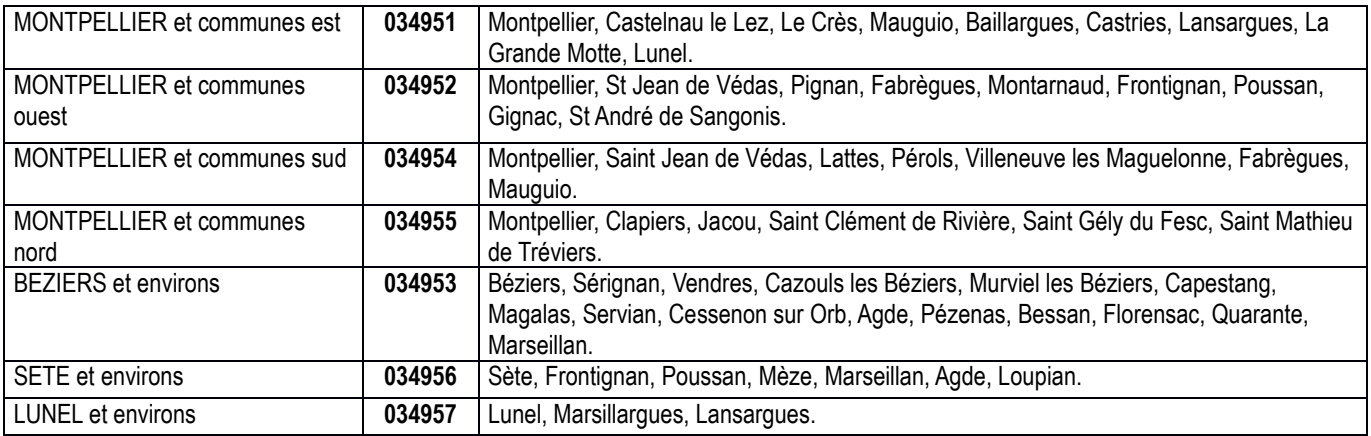

## **PYRÉNÉES ORIENTALES**

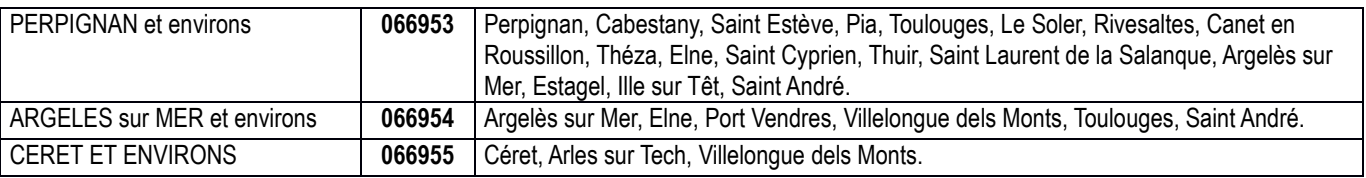

# **Liste des APV**

### **AUDE**

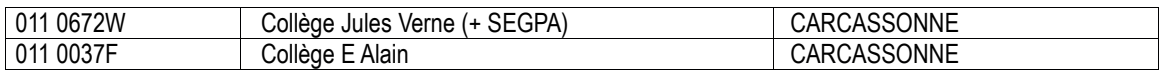

# **GARD**

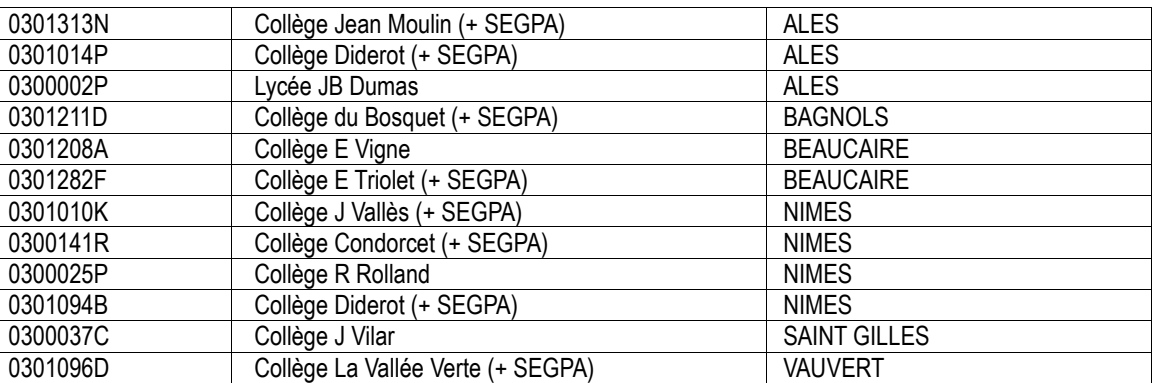

### **HÉRAULT**

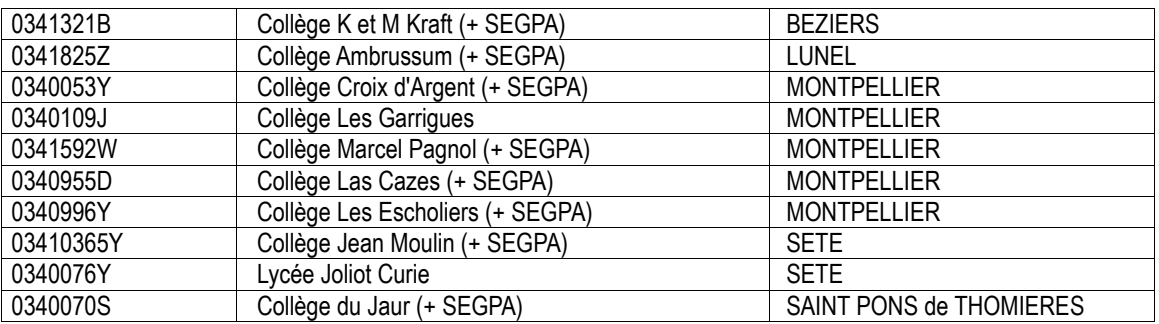

# **PYRÉNÉES-ORIENTALES**

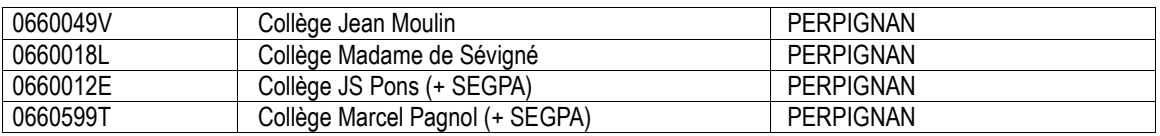

# **Liste des « ambition réussite » (RAR) et des CLAIR**

## **GARD**

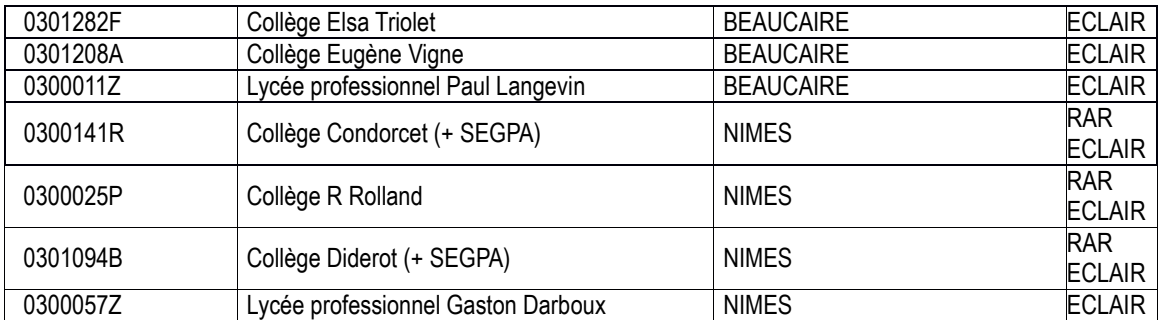

### **HÉRAULT**

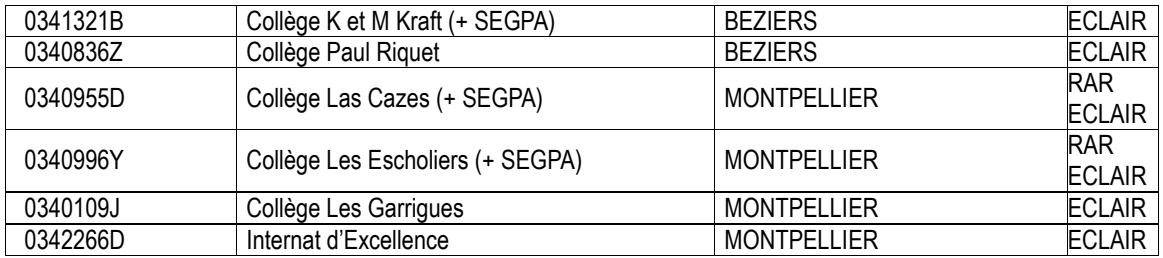

### **PYRÉNÉES-ORIENTALES**

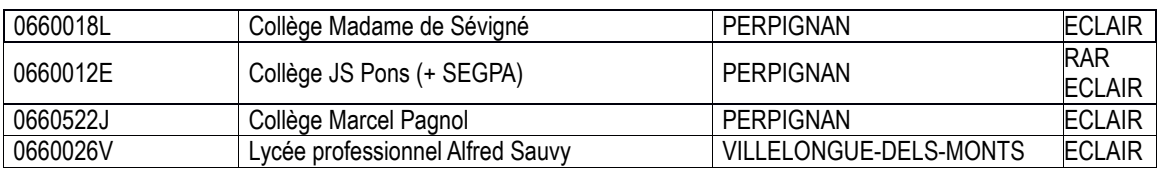

# **Zones de Remplacement**

## **ZONE DE REMPLACEMENT DE CARCASSONNE – 0119951G**

Bram – Capendu – Carcassonne – Castelnaudary – Chalabre – Couiza – Cuxac-Cabardès – Limoux – Quillan – Rieux Minervois – Trèbes

### **ZONE DE REMPLACEMENT DE NARBONNE – 0119952H**

Coursan – Lézignan-Corbières – Narbonne – Port la Nouvelle – St Nazaire d'Aude – Sigean

### **ZONE DE REMPLACEMENT D'ALÈS – 0309951D**

Alès – Anduze – Bessèges – Brignon – Génolhac – La Grand Combe – Le Martinet – Le Vigan – Lédignan – Quissac – Salindres – Saint Ambroix – Saint Christol les Alès - Saint Hippolyte du Fort – Saint Jean du Gard

### **ZONE DE REMPLACEMENT DE NÎMES – 0309952E**

Aigues Mortes – Aramon – Bagnols sur Cèze – Beaucaire – Bouillargues – Calvisson – Clarensac – Manduel – Marguerittes – Milhaud – Nîmes – Pont St Esprit – Remoulins – Rochefort du Gard – Roquemaure – Sommières – Saint Géniès de Malgoirès – Saint Gilles – Uzès – Vauvert – Vergèze – Villeneuve lès Avignon

### **ZONE DE REMPLACEMENT DE BÉZIERS – 0349951G**

Agde – Bédarieux – Bessan – Béziers – Capestang – Cazouls lès Béziers – Cessenon sur Orb – Florensac – Magalas – Marseillan - Montagnac – Murviel lès Béziers – Olargues – Olonzac – Pézenas – Quarante – Saint Chinian – Sérignan – Servian – Saint Gervais sur Mare – Saint Pons de Thomières – Vendres

### **ZONE DE REMPLACEMENT DE MONTPELLIER – 0349952H**

Baillargues – Castelnau le Lez – Castries – Clapiers – Clermont l'Hérault – Gignac – Fabrègues – Frontignan – Ganges – Jacou – La Grande Motte – Lansargues – Lattes – Le Crès – Lodève – Loupian – Lunel – Marsillargues – Mauguio – Mèze – Montarnaud – Montpellier – Paulhan – Pérols – Pignan – Poussan – Sète – St André de Sangonis - Saint Clément de Rivière – Saint Gély du Fesc – Saint Jean de Védas – Saint Mathieu de Tréviers – Villeneuve lès Maguelonne

### **ZONE DE REMPLACEMENT DE MENDE – 0489951F**

Florac – La Canourgue – Langogne – Le Bleymard – Le Collet de Dèze – Marvejols – Mende – Meyrueis – St Chély d'Apcher – Ste Enimie – St Etienne Vallée Française – Vialas – Villefort

### **ZONE DE REMPLACEMENT DE PERPIGNAN – 0669951H**

Argelès sur Mer – Arles sur Tech – Cabestany – Canet en Roussillon – Céret – Elne – Estagel – Le Soler – Perpignan – Pia – Port Vendres – Rivesaltes – St André – St Cyprien – St Estève – St Laurent de la Salanque – St Paul de Fenouillet – Théza – Thuir – Toulouges – Villelongue dels Monts

### **ZONE DE REMPLACEMENT DE PRADES – 0669952J**

Andorre – Bourg Madame – Font Romeu – Ille sur Têt – Osséja – Prades

# **Répartition des établissements par département :**

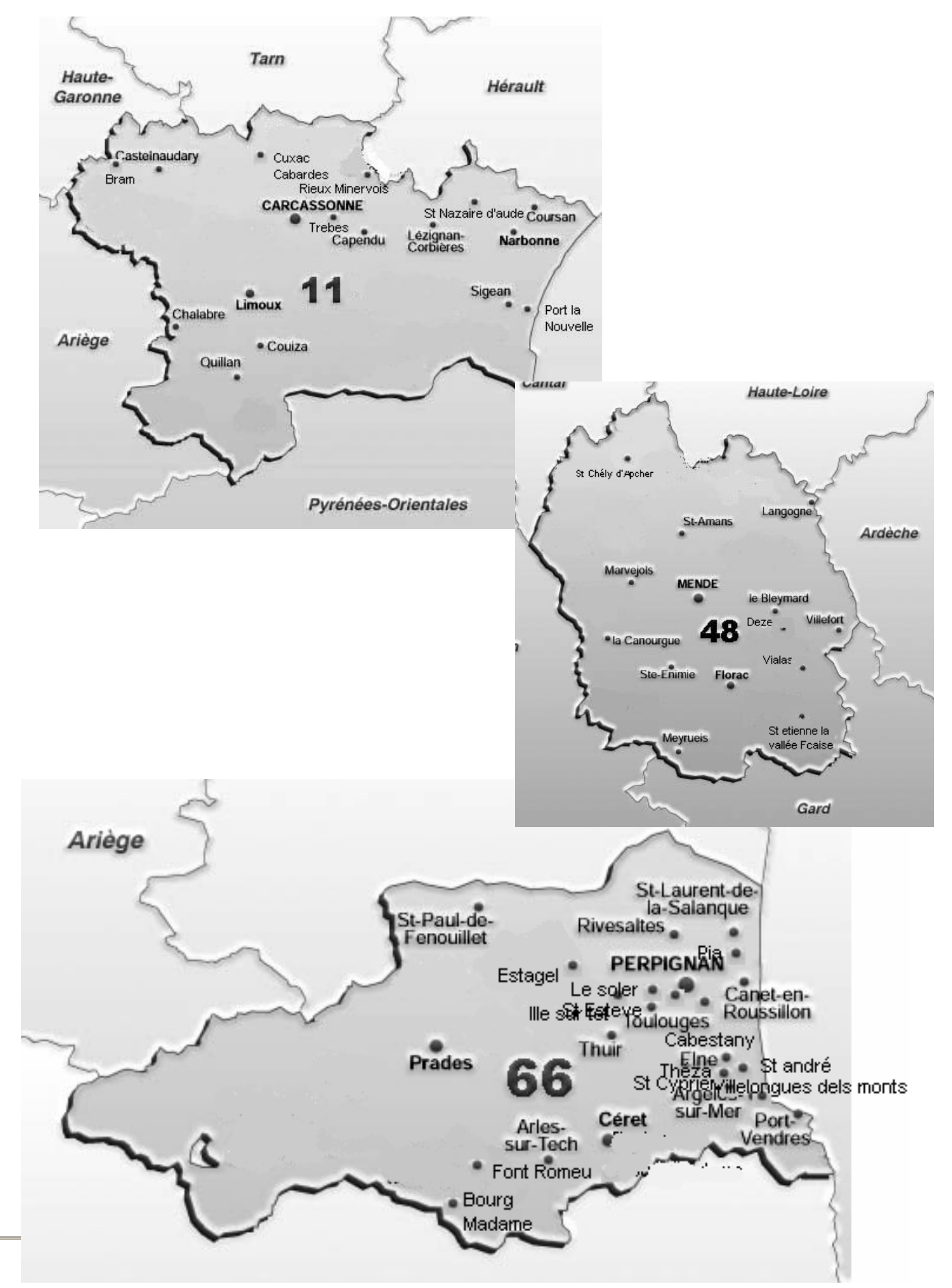

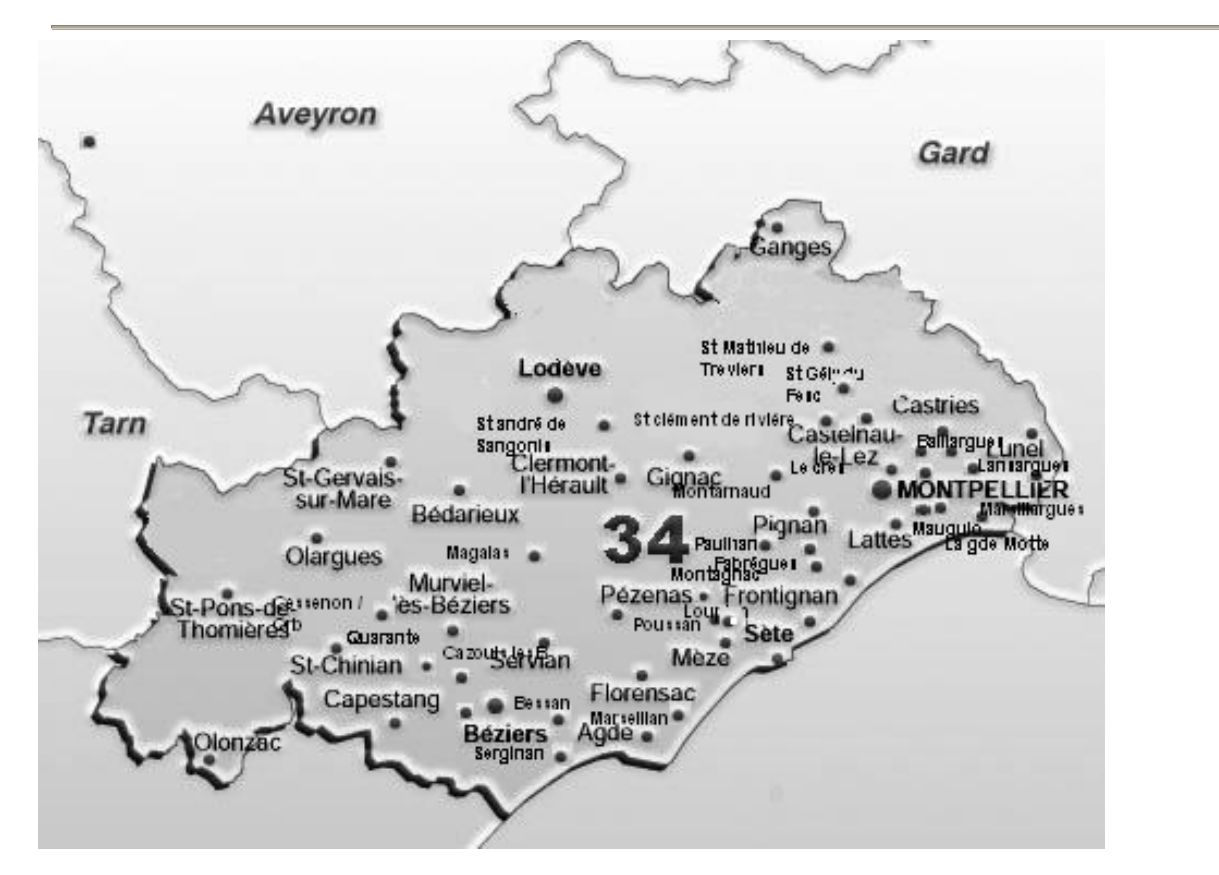

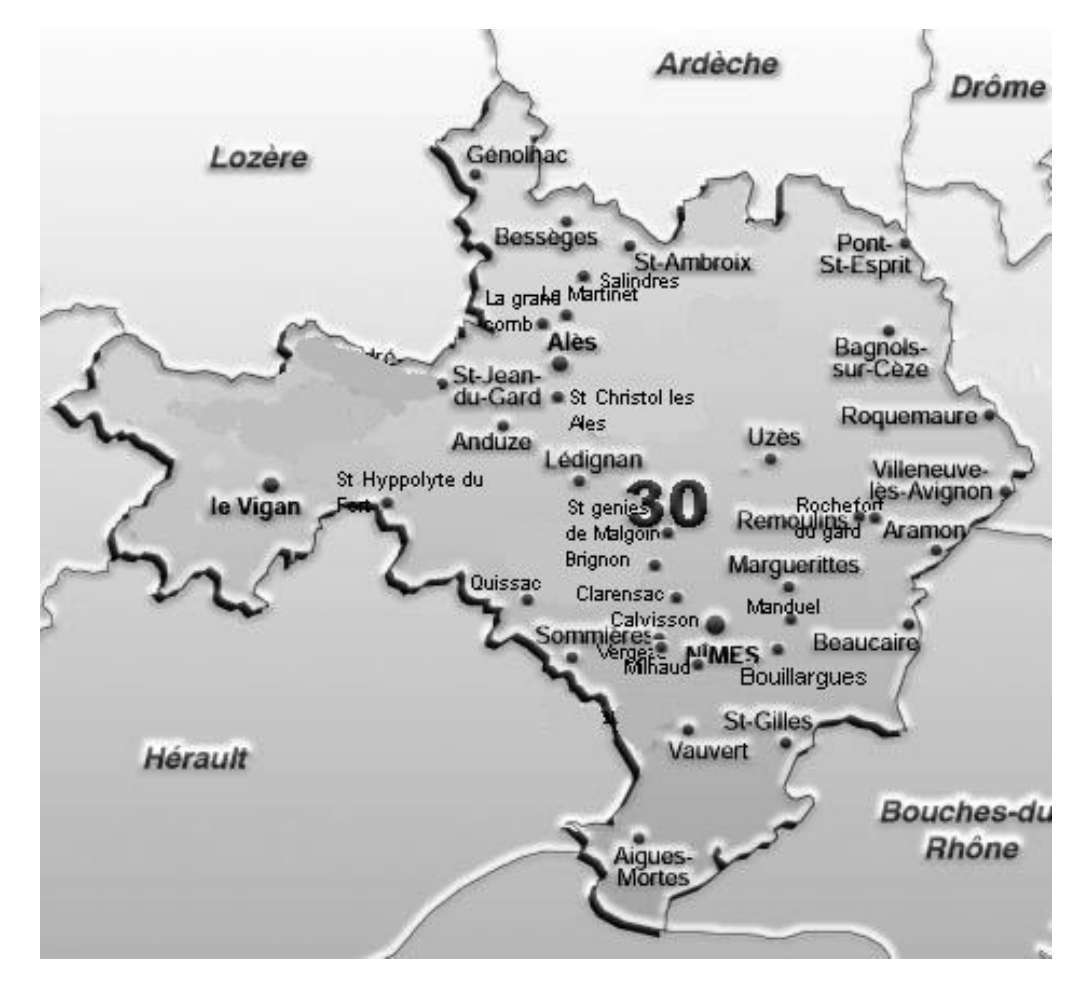

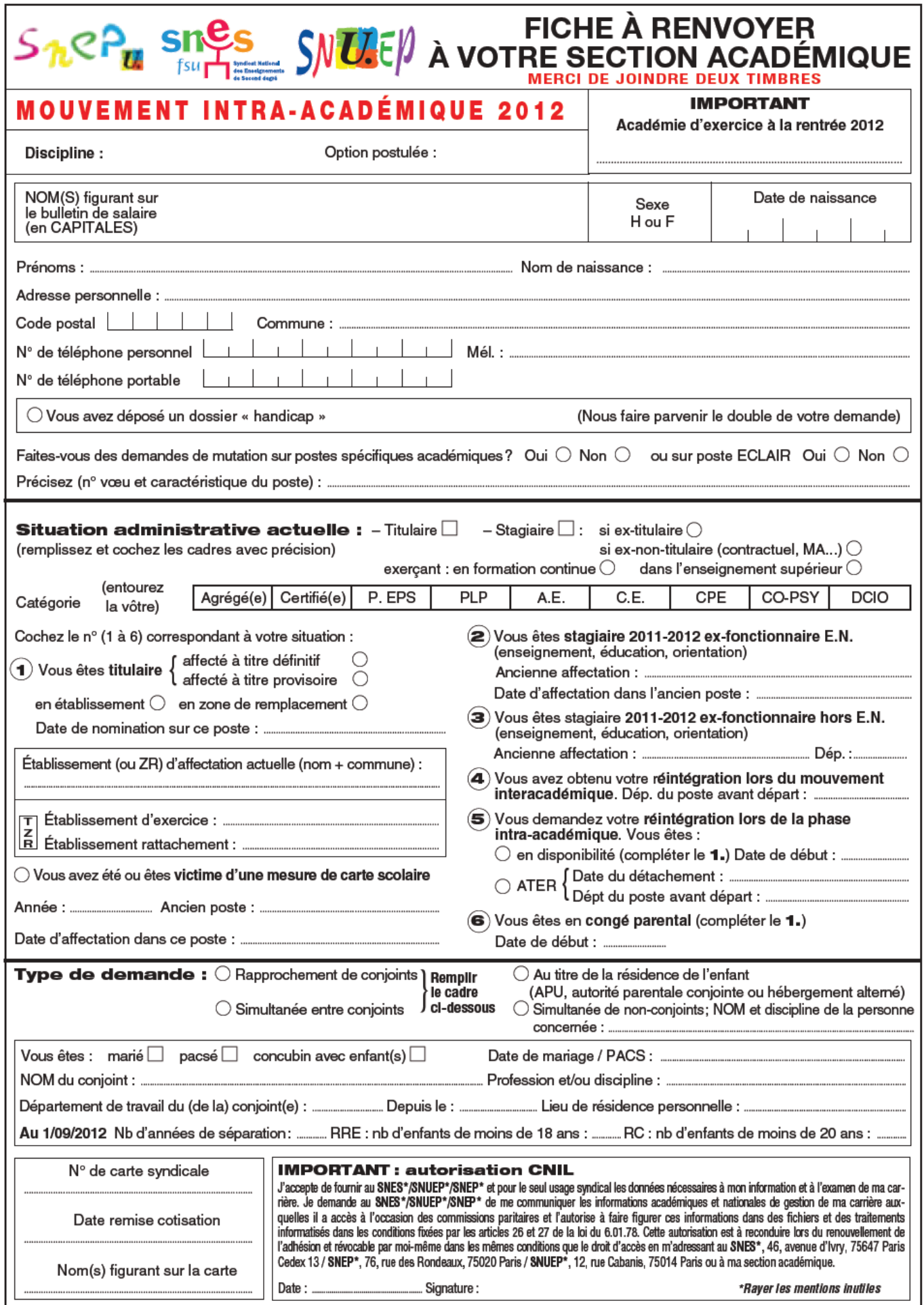

# **TRÈS IMPORTANT**

#### **JOINDRE À CETTE FICHE SYNDICALE UNE PHOTOCOPIE** DE TOUTES LES PAGES DU DOCUMENT DE « CONFIRMATION DE DEMANDE **DE MUTATION » AINSI QUE TOUTES LES PIÈCES JUSTIFICATIVES POUR QUE NOUS PUISSIONS TRAITER VOTRE DOSSIER**

![](_page_28_Picture_20.jpeg)

![](_page_29_Picture_1.jpeg)

# **BULLETIN D'ADHESION 2011 - 2012**

(ou de renouvellement d'adhésion) A remettre au trésorier du Snes de votre établissement (ou à envoyer à SNES - Enclos des Lys, B - 585 rue de l'Aiguelongue - 34090 MONTPELLIER). Il est indispensable de dater et signer le cadre 3.

![](_page_29_Picture_46.jpeg)

J'accepte de fournir au Snes et pour le seul usage syndical les données nécessaires à mon information et à l'examen de ma carrière. Je  $(3)$ demande au Snes de me communiquer les informations académiques et nationales de gestion de ma carrière auxquelles il a accès à l'occasion des commissions paritaires et l'autorise à faire figurer ces informations dans des fichiers et des traitements informatisés dans les conditions fixées dans les articles 26 et 27 de la loi du 6.01.1978. Cette autorisation est révocable par moi-même dans les mêmes conditions que le droit d'accès en m'adressant au Snes 46 avenue d'Ivry 75647 Paris cedex 13 ou à ma section académique.

□ J'accepte de ne recevoir que par messagerie électronique les informations concernant ma carrière (mutation, promotion, ...)

![](_page_29_Picture_47.jpeg)

![](_page_29_Picture_8.jpeg)

Joindre obligatoirement un RIB et compléter le mandat SEPA (Paiement récurrent : ne veut pas dire reconductible mais autorisation de plusieurs prélèvements) au verso

# Barème des cotisations - académie : MONTPELLIER 2011-2012

Entre parenthèses le montant des 3 prélèvements si vous payez par prélèvement automatique.

![](_page_30_Picture_42.jpeg)

![](_page_30_Picture_43.jpeg)

![](_page_30_Picture_44.jpeg)

![](_page_30_Picture_45.jpeg)

- Stagiaires Agrégés, Certifiés, CPE, antérieurement non fonctionnaires : cotisation du 3ème échelon du corps.<br>- Stagiaires COPsy, antérieurement non fonctionnaires : cotisation du 1er échelon du corps.

Cessation progressive d'activité : au prorata du salaire versé.

- Mi-temps ou temps partiel : cotisation proportionnelle à la quotité de temps partiel - cotisation minimale 37,00  $\epsilon$ <br>- Situations exceptionnelles : contacter le trésorier académique.

Fersonnels en attente de reclassement, stagiaires antérieurement fonctionnaires : cotisation à calculer en fonction de l'indice<br>figurant sur le bulletin de paye.

Cotisation non calculée dans ce barème - calcul du montant :

Ajoutez  $10,00 \in$  au produit de 0,3386 par l'indice brut majoré porté sur votre bulletin de paye.

![](_page_30_Picture_46.jpeg)